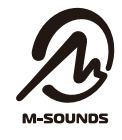

MS-TW33 クイックスタートガイド

## 複数の機器を登録する

#### 【再生機器】 使用<br>(接続) ートフォン ▔<br>————— 登録 【本製品】 スマートフォン 最大8台末で etc.

本製品は最大8台の再生機器を登録する事ができ、そのう ち1台が使用(接続)できます。

※8台の再生機器がある環境下では、直前に登録した物を優先的に 接続します。 。<br>※9台以上再生機器を登録した場合、古い再生機器の登録情報から順

に自動的に削除されていきます。

## 本体を接続する (初回ペアリング)

MS-TW33シリーズには初回自動ペアリング機能がつ いてます。

## ■ ペアリングモード起動と再生機器との接続

充電ケースの蓋を開け6秒ほ ど待つと再生機器とのペアリ ングが始まります。(イヤホ ンは充電ケースの中に入れて おいてください)

再生機器のBluetoothをONにし、新しく検索されたデバ イスの中で "MS-TW33" を選択します。 (イヤホンよ りConnectedとアナウンスが流れます。)

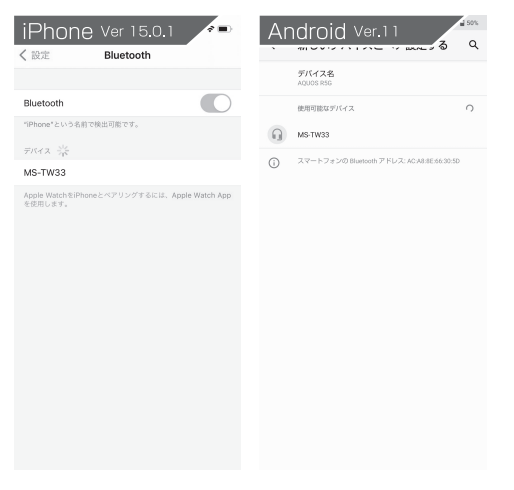

## ■ モノラルモードの起動方法について

右側(R)もしくは左側(L)どちらかのイヤホンを充電ケ ースより取り出してください。Connectedとアナウン スが流れましたら接続完了です。

## 通話について

本製品は、ステレオ通話に対応している為、両耳で使 用している時は電話の音声がステレオで聞こえます。 片耳で電話の音声を聞かれたい場合は、モノラルモー ドでご使用ください。

※2.4GHz帯の電波が多く使用されている環境下でご 使用になると電波干渉より、通話ノイズが発生する可 能性があります。

## 片側しか音がならない場合は?

本製品を使用中に片側からしか音が出ない場合や、再生機 器とペアリングができない等、動作が不安定になる場面が ございます。その場合は下記操作に従って、リセット操作 (初期化) を行ってください。

1 再生機器に登録されているペアリング情報を (MS-TW33)削除してください

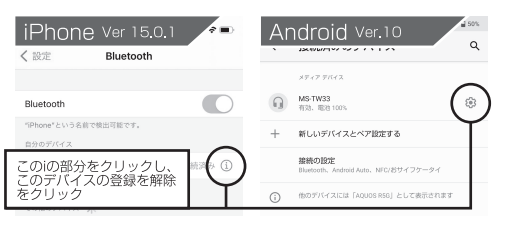

- 2 左右イヤホンを充電ケースに収納した状態でタップサー クルを 10 秒間長押ししてください。赤白 LED が同時に 9回ゆっくり点滅すると成功です。タップサークルより手 を放してください。
- 充電ケースの蓋を閉め 10 秒ほどお待ち下さい。その後蓋を  $\circled{3}$ 開けしばらくお待ちいただくとリセット完了となり、自動的 にペアリングモードが起動します。
- 4 再度、再生機器とペアリングを行ってください。

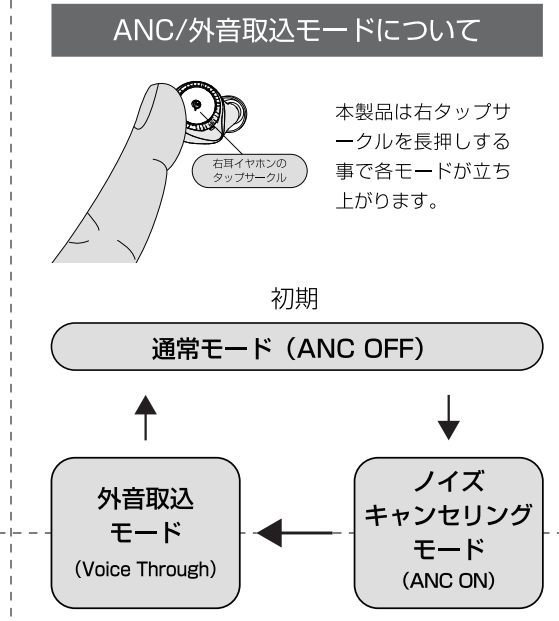

- ※外音取込モードは再生音量が大きいと聞き取りにくくな ります。利用の際は再生音量を下げてご使用ください。 ※1度充電ケースに収納するとハウリング防止の為、通常 モード(ANC OFF)に戻ります。
- ※本機マイク部を指で覆わないよう注意してください。 ANCモードの効果が得られなかったりハウリングの 原因となったりします。

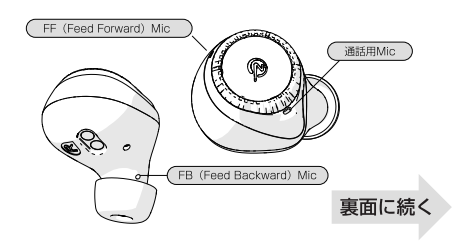

# 内容物

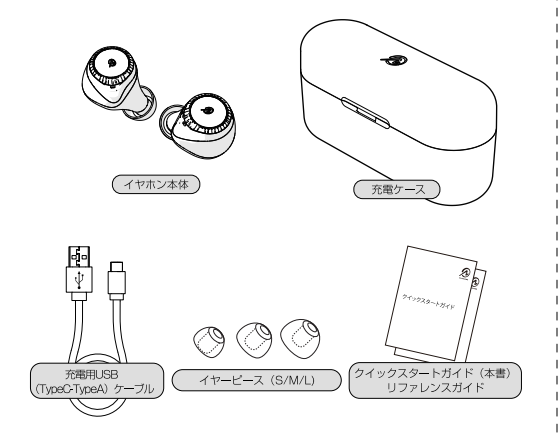

## 最初に (本体を充電する)

イヤホンを充電ケースに戻し、充電ケースの充電ポート とパソコンのUSBポートを充電用USBケーブルで接続 します。LEDのインジケーターが電池残量に合わせ点 灯·点滅し、満充電になると青色LEDが点灯します。

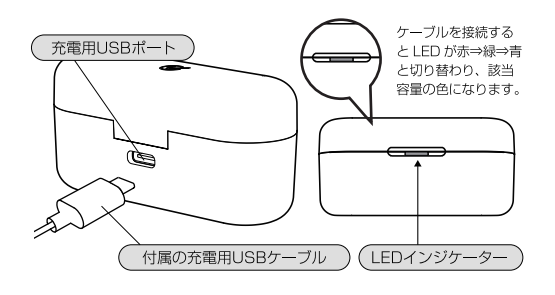

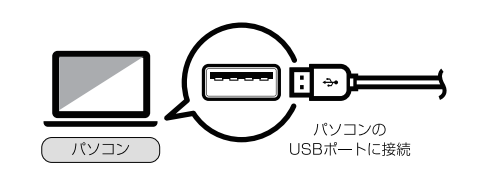

※本製品は電池残量が0% (充電ケースのLEDが消灯 状態)になった場合、その状態より復帰するのにO.7A の電流が必要となります。ただし、一部PCではその PCが所有しているUSBポートの供給電流が0.5Aの物 が存在しています。そのようなUSBポートを使用した 場合、電池残量0%から復帰できませんので、その場合 はAC/USBの変換アダプター (別売) をご使用くださ い。5Vより上の出力がある充電器はご使用にならない でください。商品破損、火災の原因になる可能性があ ります。

#### ボタンの操作方法

イヤホンのタップサークルをタップする事で様々な操 作が可能です。

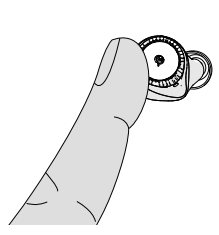

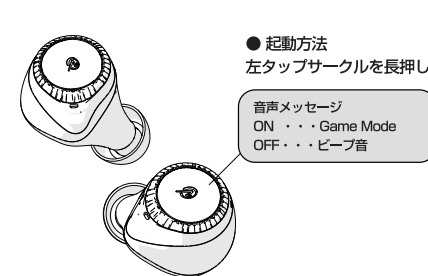

ゲーミングモードについて

ゲームや動画視聴をする際に、音の遅延が少なく再生できま す。(電波環境により通信が途切れやすくなる場合がありま す。その場合は本モードをOFFにしてください。)

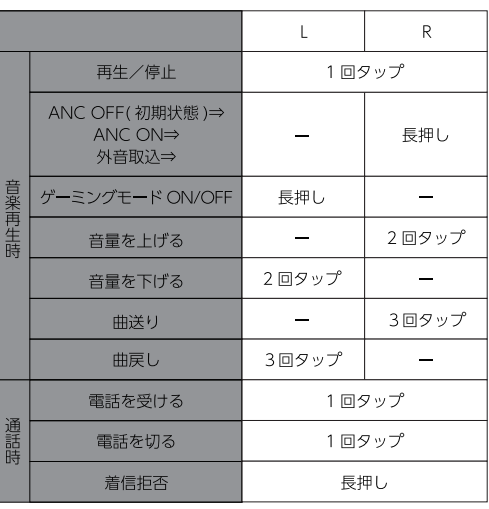

※ハウリングを防ぐ為、充電ケースにイヤホンを収納すると全ての モードはOFF (ANCOFF、ゲーミングモードOFF) になります。

#### ■モノラルモード (片耳使用)の場合

L/Rを問わず下記操作となります。

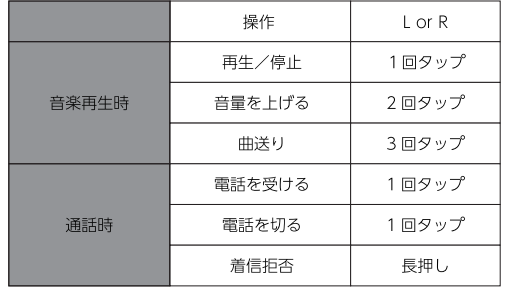

※モノラルモード使用時はANC、外音取込、ゲーミングモードは起動しません。

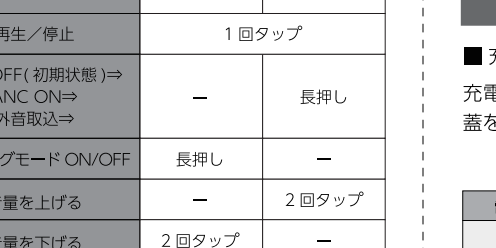

## 充電ケースの電池残量の見方

#### 充電ケース

『ケースに充電ケーブルを繋いだ時や充電ケースの と開けた時に表示されます。

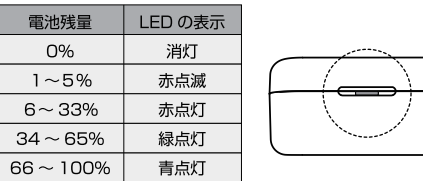

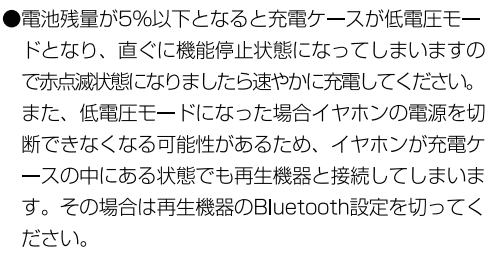

●必ず付属の充電用ケーブルで充電してください。

- ●充電ケース充電中は該当のLEDが点滅状態となります。
- ●本製品を長期間使用しなかった場合、内蔵されてい る電池の性能が低下してしまう場合があります。本製 品を長期間使用されない場合は、月に1度を目安に充 電を行ってください。

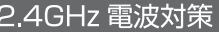

本製品は24GHz帯の電波を利用しております。電波の特性 上、下記環境や使用方法では通信が途切れたりする事があり ますが、商品不良ではありません。ご了承ください。また、 ポケットWi-Fiを所持された状態で本製品を使用すると 2.4GHz帯の電波干渉により通信が切れやすくなります。満 員電車など2.4GHz帯の使用密度が高く障害物が多い空間で も同様の通信途切れが発生する可能性があります。

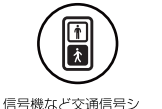

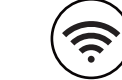

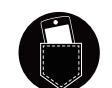

こうぬいこく過出り<br>ステムが多く設置され ている場所での使用

Wi-Fiアンテナが多く設 置されている場所での 使用

フマホ等の木休機器が 人体に接触している状 態での使用(通信電波 が弱くなる)

#### イヤホンの電池残量の見方

#### iPhone

ウィジェットより確認

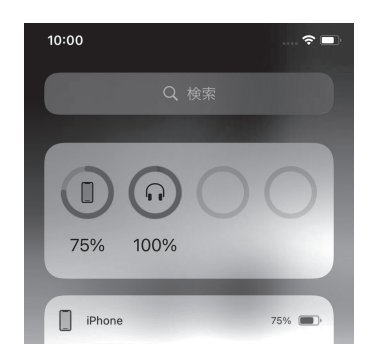

#### Android Bluetooth設定画面より確認

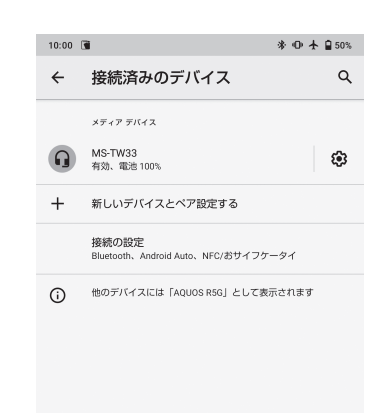

## お手入れの方法

本製品のイヤホン本体はJIS CO920規格のIP54相当の 防水・防塵規格を有しておりますので、突然の雨や汗、 埃が多い場所でも安全に使用いただけます。また、汗や 埃などの汚れがついた場合は柔らかい布等で拭き取って ください。

※充電ケースは防水·防塵仕様ではございません。

## M-SOUNDS は万が一の紛失·故障時でもあんしん

完全ワイヤレスイヤホンは便利な反面、 落としたり紛失したりが心配・・・紛 失·故障したパーツを特別な価格で購入 できる「あんしん補償サービス」がつい ているので、安心してご使用できます!

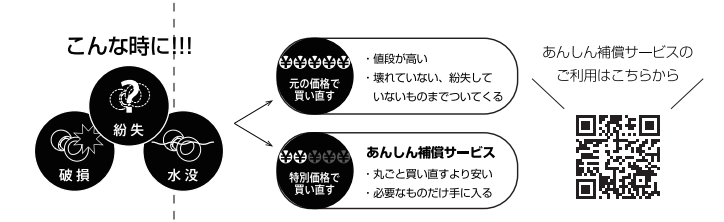

ご使用方法がわからない場合はこちら MS-TW33 Q&Aページ

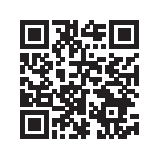

#### **OMSOUNDS\_JP**

新商品情報やお得なキャンペーン 情報をつぶやいています。 是非フォローをお願いします。

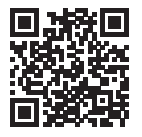